Escrito por Rafael Losada

En busca de las moléculas musicales

Los músicos, musicólogos y matemáticos fueron paulatinamente percibiendo que detrás de cualquier composición musical existe un orden analizable, ya sea sencillo o complejo, no sólo en la obra como conjunto sino también en sus partes moleculares.

La búsqueda de un sistema "universal" de análisis de ese orden sigue vigente. En el siglo XX destaca un método que permite, en cierta medida, la clasificación y comparación de "moléculas musicales", que puede aplicarse tanto a composiciones renacentistas como a modernas. Este método, denominado *Teoría Musical de Conjuntos*, nos sumerge de nuevo en la combinatoria y en la

aritmética modular

.

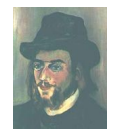

## **Erik Satie (1866–1925)**

Parece encontrarse suficientemente documentado que ya a finales del siglo XIX compositores como Satie, utilizaban métodos sistemáticos de composición. No por ello, curiosamente, son menos emotivas sus -generalmente breves- piezas.

También se puede generar (recuérdese el juego combinatorio de Mozart) música al azar. Si las notas son completamente aleatorias se consigue un pobre resultado ("música blanca"). Pero si se dictan unas normas (unos patrones), los resultados mejoran.

La atonalidad

A finales del siglo XIX se comenzó a cuestionar la base tonal de la música occidental. Hasta entonces, las notas que conformaban una composición formaban una red de órbitas alrededor de un centro gravitatorio que las cohesionaba. Por ejemplo, una obra compuesta en la

Escrito por Rafael Losada Jueves 01 de Mayo de 2008 02:00

tonalidad de Si bemol mayor desarrolla esa estructura tonal.

Cuando escuchamos una obra compuesta bajo el sistema tonal, es decir, prácticamente cualquiera entre los siglos XV y XIX, podemos intuir –antes de oírlas- muchas de las notas siguientes a las que escuchamos, especialmente las que cierran las frases melódicas. Esto es consecuencia de la estructura tonal. Nuestro oído espera constantemente un regreso a las cercanías del tono o tonos que sirven de centros gravitatorios, de los cuales el fundamental es la tónica.

A principios del siglo XX los compositores buscan una estructura que evite la presencia de esos centros tonales, de forma que el oyente no pueda anticiparse en ningún momento a la frase musical antes de terminar de oírla. Esta nueva estructura se conoce como *atonalidad*.

Los adelantados

El uso extremo del *cromatismo*, es decir, el empleo del semitono más que del tono como base de la composición, reduce considerablemente la percepción de tonalidad. Este recurso ya fue usado por Wagner y Debussy en algunas partes de sus obras.

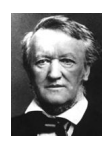

**Richard Wagner (1813)** 

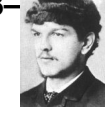

**Claude Debussy (1862–1918)**

Otros compositores, como Charles Ives, también lograron reducir, e incluso hacer desaparecer, la influencia de los atractores tonales mediante diversas técnicas.

El musicólogo y matemático Graeser fue el primer teórico de la música que aplicó sistemáticamente "grupos de simetrías" al análisis musical.

Escrito por Rafael Losada Jueves 01 de Mayo de 2008 02:00

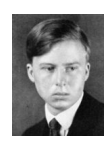

**Wolfgang Graeser (1906–1928)**

La Segunda (?) Escuela de Viena

Sin embargo, fue Schönberg el primer compositor en aplicar conscientemente órbitas completas de "grupos de simetrías" a la composición musical. La técnica dodecafónica de Schönberg (hacia 1920) es la primera aplicación sistemática de un método algorítmico de composición. En su obra **Pierrot Lunaire**, también aparece un fragmento palíndromo.

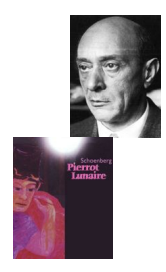

# **Arnold Schönberg (1874–1951)**

Este método o sistema de composición, conocido como *serialismo dodecafónico*, se basa en asignar el mismo protagonismo a cada uno de los 12 semitonos que componen la octava, independientemente de su altura. Es decir, todas las notas del mismo nombre, como Re bemol, se consideran equivalentes e igualmente importantes.

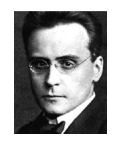

**Anton Webern (1883-1** 

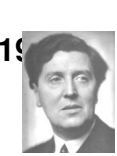

**Alban Berg (1885–1935)**

La repercusión de este sistema en la música del siglo XX fue enorme. A Schönberg, junto con sus discípulos en Viena, Anton Webern y Alban Berg, se les concedió el nombre colectivo de *L a Segunda Escuela de Viena*

, aludiendo, por contraste, al grupo de influyentes compositores (Haydn, Mozart, Beethoven y

Escrito por Rafael Losada Jueves 01 de Mayo de 2008 02:00

Schubert) vinculados desde antiguo a esa ciudad, que formarían parte de una supuesta *Primera Escuela de Viena* que en realidad nunca existió.

Descentralización

La ruptura con la tonalidad coincide, históricamente, con la aparición del cubismo.

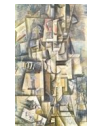

### **Perspectiva monocéntrica Visión policéntrica**

De la perspectiva monocéntrica se pasa a la visión policéntrica, en donde un objeto aparece desde múltiples puntos de vista. Cada punto del espacio tiene iguales posibilidades de ser centro. Igual ocurre con los semitonos en la dodecafonía: todos juegan el mismo papel.

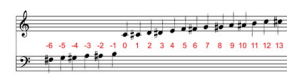

Percepción

Junto con la ruptura de la tonalidad, surge una pregunta: ¿somos capaces de aceptar una música sin tono central y sin las usuales pautas (los acordes y sus transformaciones isométricas)? En la imagen se observan las simetrías tonales en el análisis de una obra musical tonal.

Escrito por Rafael Losada Jueves 01 de Mayo de 2008 02:00

En el sistema dodecafónico, las clásicas transformaciones isométricas son ahora reemplazadas por permutaciones simétricas módulo 12. Es decir, para ver las simetrías e inversiones es necesario, previamente, reducir módulo 12.

Veamos un ejemplo. En la parte inferior de la imagen siguiente, aparece una melodía atonal. Su gráfica parece caótica, *desmodulada*. Sin embargo, una vez realizada la reducción módulo 12, es decir, trasladando todas las notas del mismo nombre a la misma octava, las simetrías vuelven a aparecer, como muestra la parte superior de la imagen.

De esta forma, la simetría estática del sistema tonal clásico es sustituida por una simetría dinámica basada en permutaciones de un sistema secuencial (*serial*).

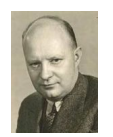

# **Paul Hindemith (1895–1963)**

Hindemith ejemplifica cómo las simetrías mantienen su papel principal en su *Ludus tonalis*, creando un postludio que coincide con el preludio tras un giro de 180 grados.

# La Teoría Musical de Conjuntos de Hanson y Forte

Esta teoría, iniciada por Hanson para el análisis de la música tonal y posteriormente desarrollada por Forte para el análisis de la música atonal, contempla la definición de conjuntos de notas susceptibles de organizar la música en torno a ellos y sus distintas manipulaciones.

Escrito por Rafael Losada Jueves 01 de Mayo de 2008 02:00

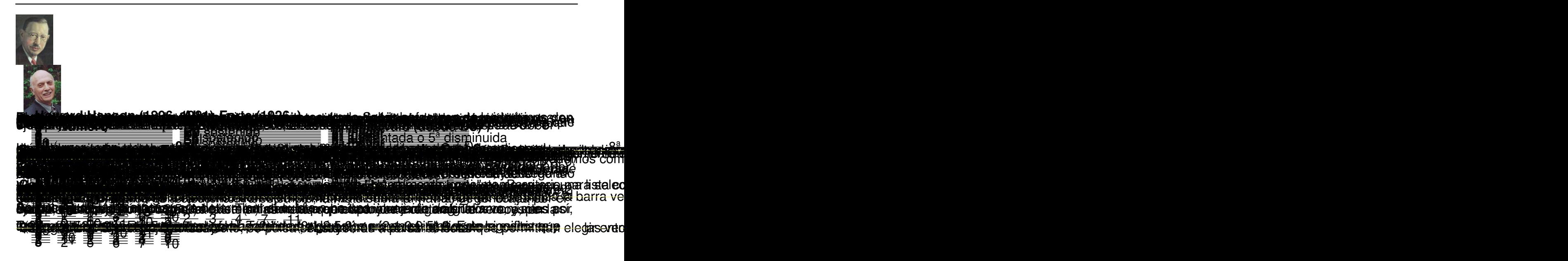